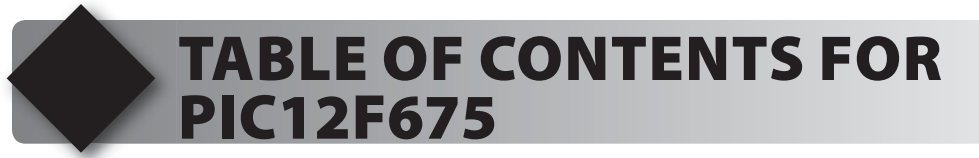

- **1. Unpacking and Installation**
- **2. Using the Integrated Development Environment (IDE)**
- **3. PIC12F675 Overview**
- **4. Compiling and Running a Program**
- **5. Debugging**
- **6. Analog Input**
- **7. Using the Comparator**
- **8. RS-232 and Internal Data EEPROM**
- **9. Timers**
- **10. Interrupts**
- **11. Stand-Alone Programs**
- **12. Stand-Alone Programs with a Thermistor**